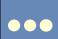

## A Possible Answer: Tables

- Ride: Ride ID, Driver ID, Origin, Destination, Departure Time, Arrival Time, Available Seats
- Passenger: <u>Passenger ID</u>, Name, Address, Phone Number
- Driver: <u>Driver ID</u>, Name, Address, Phone Number
- Booking: Ride ID, Passenger ID

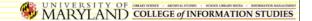

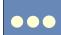

## **One Possible Answer: Queries**

- Passenger calls: Can I get a ride?
  - Join: Ride, Driver
  - Project: Departure Time, Name, Phone Number
  - Restrict: Origin, Destination, Available Seats>0
- Driver calls: Who are my passengers?
  - Join: Ride, Passenger, Booking
  - Project: Name, Phone Number
  - Restrict: (Driver) Name, Origin, Destination, Departure Time

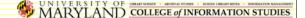